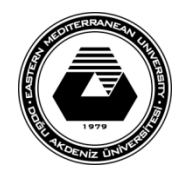

# **EASTERN MEDITERRANEAN UNIVERSITY SCHOOL OF COMPUTING AND TECHNOLOGY DEPARTMENT OF COMPUTER PROGRAMMING COURSE POLICY SHEET**

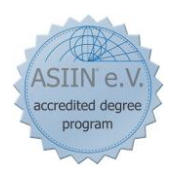

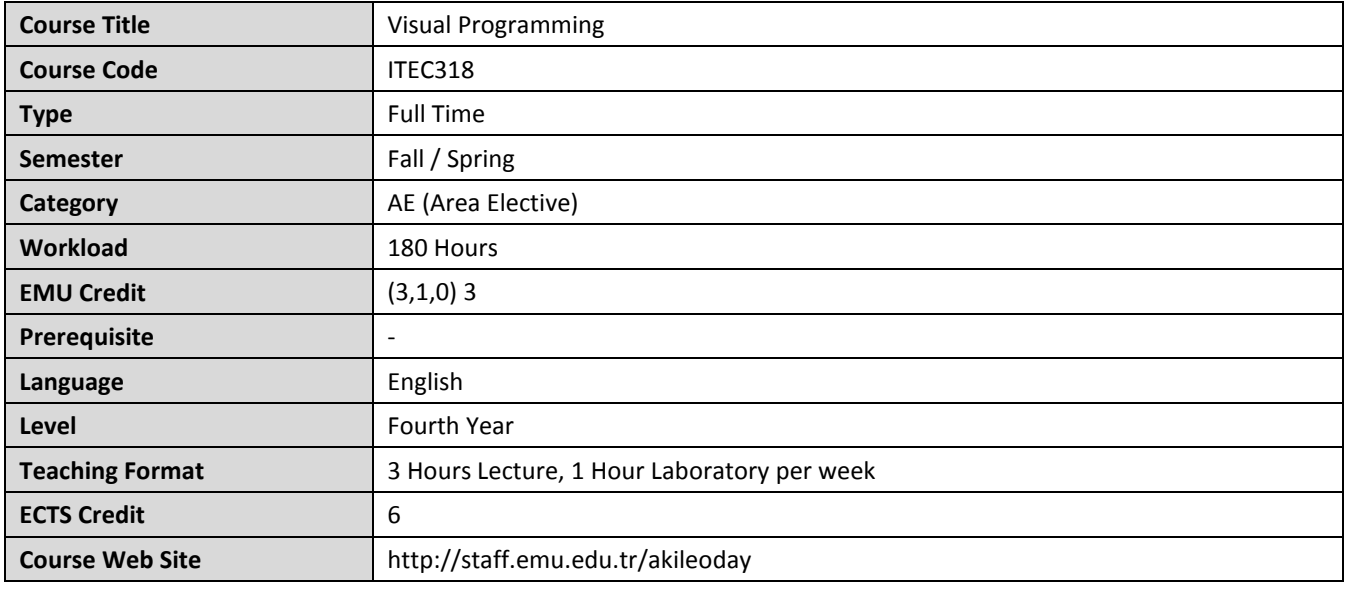

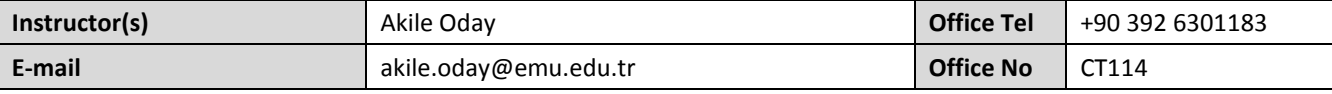

## **Course Description**

This course has been designed for programmers wishing to acquire the capability to write sophisticated event driven applications, or those requiring an understanding of the capabilities of VB.Net. This course allows the programmer to develop applications that run under Windows and/or Web browser. It also provides an opportunity to study more on controls, Database applications on VB.NET. No assumed knowledge is required for this course.

## **General Learning Outcomes**

On successful completion of this course students should able to:

- Explain the difference between event-driven programming and command-line programming.
- Design, code, test, and debug simple event-driven programs that respond to user events.
- Develop code that responds to exception conditions raised during execution.

## **Teaching Methodology / Classroom Procedures**

- The students are expected to be active learners in this course. The teaching methodology of this course is based on a lecture based discussion of concepts followed by supervised as well as unsupervised applications of these concepts in Lab. At the end of every major topic discussion, the students will have to work on corresponding Lab assignments where they have to apply the knowledge and skills they learned in class.
- The student will be provided before coming each Lab Session to read Lab Assignments.
- Every week the student has to follow the following :
	- $\checkmark$  Three hours of Lectures to learn the basic skills and theoretical information needed.
	- $\checkmark$  One hours of supervised Lab applications to apply the information/knowledge given during the lectures
	- $\checkmark$  Students are required to attend all classes and all Lab sessions.
	- $\checkmark$  Students are expected to carry out the assigned readings, attend quizzes.
- Students are responsible to know and use all the course material placed on the web

(http://courses.sct.emu.edu.tr/it/itec318) and for timely attendance to all quizzes.

- There are 3 case studies as follows:
	- $\checkmark$  Case Study#1 (%3)– Chapter2 and Chapter3
	- $\checkmark$  Case Study#2 (%4)– Chapter4 and Chapter5
	- $\checkmark$  Case Study#3 (%3)- Chapter6
- There are three written quizzes as follows: (Duration of each quiz is 40 minutes)
	- $\checkmark$  Quiz#1 (%4)– Chapter2 and Chapter3
	- $\checkmark$  Quiz#2 (%6)– Chapter4, Chapter5 and Chapter6
- There is a practical open-book (on computer) midterm exam which covers Chapter1, Chapter2, Chapter3 and Chapter4
- There is a practical open-book (on computer) final exam which covers all topics

### **Course Materials / Main References**

#### *Text Book:*

Programming in Visual Basic 2010 / Julia Case Bradley, Anita C. Millspaugh. – International Edition, 2011, ISBN 978-007-132676-6

## *Lecture Notes:*

All course materials are also available online.

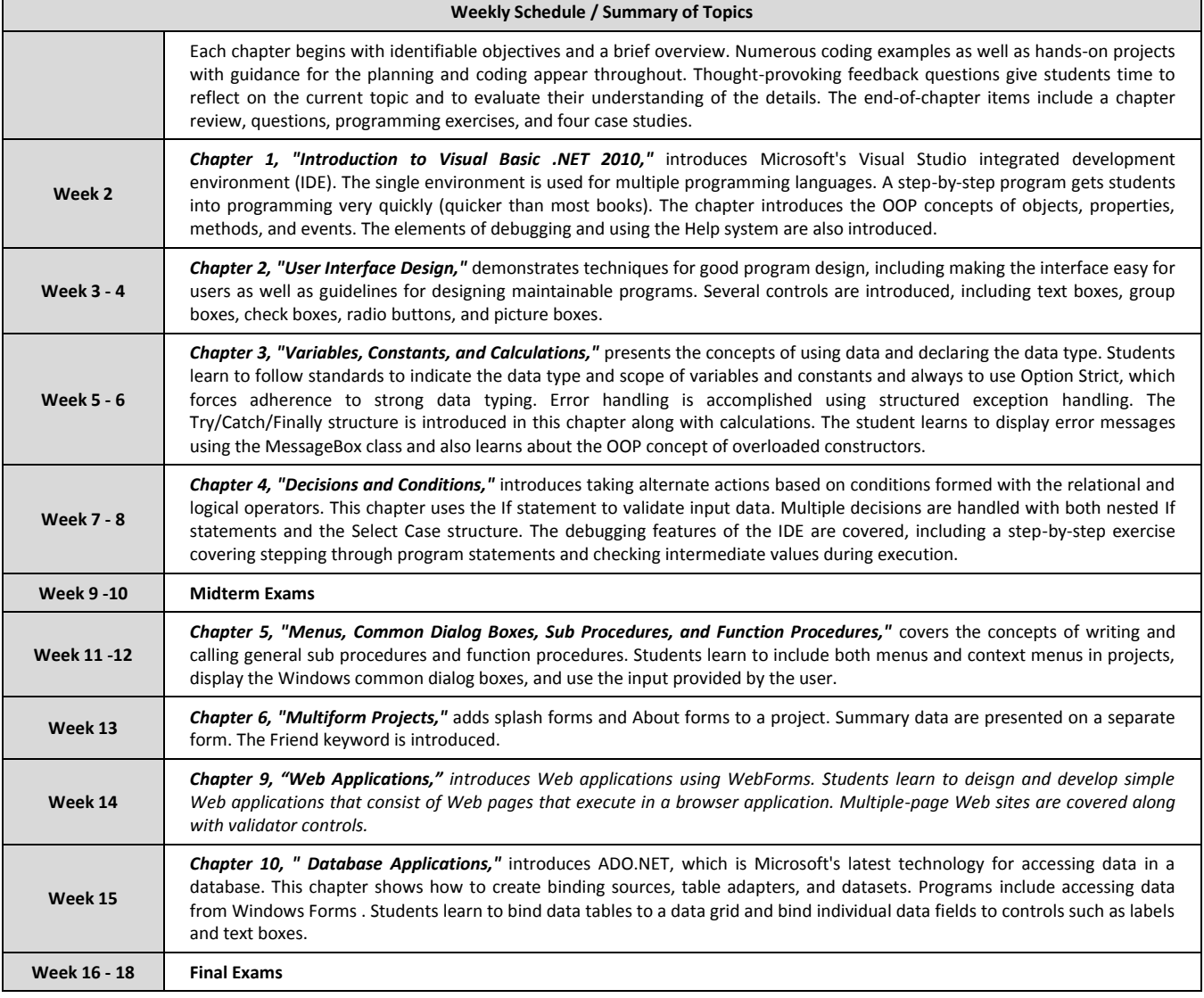

#### **Requirements**

 Each student can have only one make-up exam. One who misses an exam should provide a medical report within 3 days after the missed exam. The make-up exam will be organized at the end of the term after the finals and will cover all the topics.

- No make-up exam will be given for the quizzes.
- Students should follow the announcement in the course web site.

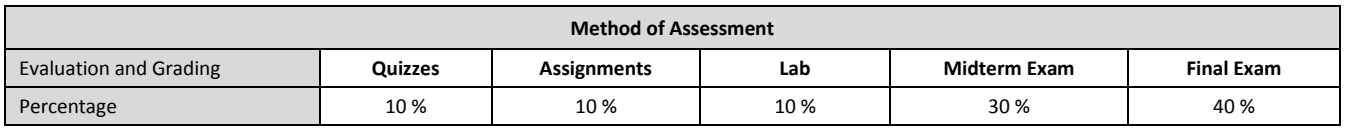

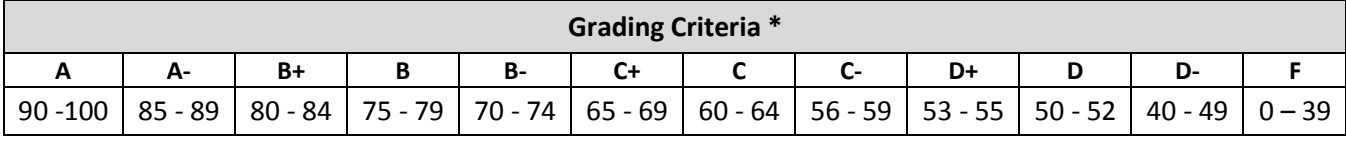

\* Letter grades will be decided upon after calculating the averages at the end of the semester and distribution of the averages will play a significant role in the evaluation of the letter grades.